# SYSTEM FOR ON-LINE TIME MANAGEMENT

#### František Mazuch

Bachelor Degree Programme (3.), FIT BUT E-mail: xmazuc02@stud.fit.vutbr.cz

> Supervised by: Igor Szőke E-mail: szoke@fit.vutbr.cz

Abstract: The goal of this work is to create web application for time management that would be useful for users who need measure spend time on some activity. Application is implemented in PHP language with use of Nette Framework library. Other technologies used are MySQL and jQuery. Center of development is in systematic approach using lean technique. There is summary of development and outline of next steps in conclusion.

Keywords: time management, online service, lean technique, PHP, Nette Framework, NotORM, jQuery, MVP

#### 1 ÚVOD

Snad každý někdy potřeboval zjistit, kolik času strávil na nějaké činnosti, ať už je to z důvodu osobního rozvoje pro zpětné vyhodnocení využití času nebo pro zaznamenání času stráveného v práci. Pro základní přehled o čase stačí hodinky. Toto řešení ale pro velkou část případů nestačí a je tedy zapotřebí specializovaných aplikací pro správu času  $^1$ .

## 2 CÍLOVÁ SKUPINA UŽIVATELŮ

Aplikace je zaměřená především na uživatele, kteří pracují na vlastní noze<sup>2</sup>. To jsou například živnostníci, kteří pro své klienty dělají zakázky. Potřebují tedy takovou aplikaci, která by jim především poskytovala funkce jako správu klientů a možnost vytvořit fakturu z uložených časových záznamů. To ale neznamená, že by se aplikace nedala používat pro jiné účely. Měla by sloužit i lidem, kteří si chtějí zpětně zhodnotit využívání svého času.

#### 3 FUNKCE SYSTÉMU

V dnešní době je u webových aplikací kladen čím dál větší důraz na vzhled a jednoduchost. Výsledná aplikace by tedy měla tyto požadavky splňovat. Její základní funkce jsou:

- Jedna z nejdůležitějších funkcí je bezesporu správa časových záznamů. Časový záznam musí nést informace o tom, kdy činnost začala a jak dlouho trvala. Volitelně pak další podrobnosti (např. na čem jsem zrovna pracoval). Ty se dají vložit ručně zadáním údajů nebo pomocí spuštění tzv. časovače, který má funkci stopek.
- V systému je možné vést informace o klientech, projektech a typech činností. Jednotlivé časové záznamy je možné přiřadit ke konkrétnímu projektu, projekty ke klientům.

<sup>1</sup> anglicky tzv. Time Tracker

<sup>&</sup>lt;sup>2</sup> anglicky tzv. Freelancers

- Poskytuje informace ve formě grafu (viz Obrázek 1) nebo kalendáře pro přehled za určité časové období. Dále pak souhrnné informace (např. celkový strávený čas), které se vztahují ke klientům, projektům, druhům činností a účtu.
- Z časových záznamů je možné vytvořit přehled za určité časové období a mít možnost ho exportovat do běžných formátů. Dále je možné vytvořit fakturu z časových záznamů, které jsou přiřazeny k danému klientovi. Částky na faktuře je možné vypočítat díky tomu, že jednotlivé časové záznamy jsou přiřazeny k určitému typu činnosti, u které je specifikována hodinová sazba.
- Je možné sdílet projekty s ostatními uživateli a vytvořit tak tým.
- V poslední řadě obsahuje podporu ve formě seznamu často kladených otázek a kontaktního formuláře atd.
- V průběhu vývoje a testování s uživateli se funkce mohou měnit podle požadavků uživatelů

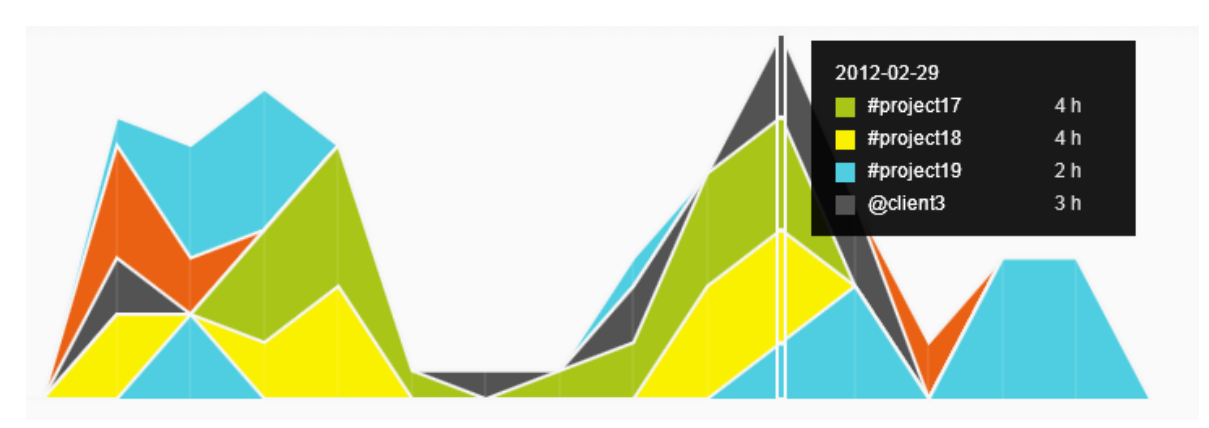

Klíčovou vlastností pro všechny funkce by měla být především přehlednost ovládání.

Obrázek 1: Demonstrace návrhu vzhledu denního grafu.

## 4 UNIKÁTNÍ VLASTNOSTI

Aby mělo význam aplikaci realizovat, musí být význačná unikátními vlastnostmi, kterými se bude lišit od konkurenčních řešení. Při současném rychlém růstu množství webových aplikací je ale velice těžké tyto vlastnosti najít.

#### 4.1 ZNAČKOVACÍ SYSTÉM

Nejzajímavější vlastností aplikace je způsob zadávání časových záznamů a jejich způsob přiřazování ke klientům, projektům a typům činností. Systém je inspirován aplikací Twitter<sup>3</sup>, kdy se jednotlivé příspěvky značkují pomocí speciálních slov začínající znaky # a @.

Podobného značkovacího je využito i v tomto systému. Časové záznamy se tedy zadávají ve formě textu, který je označkován a tím je možné záznam přiřadit do určité kategorie.

Jsou definovány 3 typy značek:

• @someClient slouží k přiřazení časového záznamu ke konkrétnímu klientovi

<sup>3</sup>http:\\www.twitter.com

- $\bullet$  #someProject slouží k přiřazení časového záznamu ke konkrétnímu projektu
- &someActivity slouží k přiřazení časového záznamu k druhu činnosti

Příklad časového záznamu:

Performance improvements in rendering #renderer &programming

Tento text popisuje, že záznam patří k projektu renderer, jednalo se o programování a byly prováděny výkonnostní optimalizace. Tento záznam je v systému uložen překódovaný, kdy se ke značce vloží její identifikátor. Výše uvedený záznam je uložen následovně:

Performance improvements in rendering  $#{12, renderer} \& {2, programming}$ 

## $4.2\quad$ ČASOVAČ

Velice důležitým prvkem aplikace je časovač. Ten umožňuje měřit čas strávený na nějaké činnosti a následně tento záznam uchovat v systému. Díky použití značkování bude časovač reprezentován vstupním polem, kam bude možné vepsat text popisující právě prováděnou činnost. Text může obsahovat libovolné značky a při vepsání počátečního znaku značky (tj. znaky @, #, &) bude dostupné automatické doplňování značky pro efektivnější práci s časovačem.

Pro ovládání budou přítomny tlačítka start a stop pro spuštění a zastavení časovače. Pokud bude časovač spuštěn, bude zobrazena informace o tom, jak dlouho již běží.

#### 4.3 SDÍLENÍ PŘEHLEDŮ

Vytvořené přehledy bude možné zpřístupnit přes unikátní webovou adresu. Takové přehledy bude možné zpřístupnit komukoli, kdo má přístup k Internetu. Stačí, když bude znát přesnou webovou adresu přehledu a heslo k přístupu. Tato funkce bude vhodná především pro vykazování odpracovaných hodin.

## 5 ZÁVĚR

Cílem práce je vytvoření online systému pro správu času, který by měl vynikat především v efektivním způsobu vkládání záznamů. Protože projekt není řešen pouze v rámci bakalářské práce, ale i v rámci osobních cílů řešitele, mělo by se v budoucnu jednat o plně funkční projekt schopný konkurovat ostatním dostupným systémům.

#### **REFERENCE**

[1] Maurya, A.: Running Lean, 2010